# Package 'MMDiffBamSubset'

July 16, 2024

Type Package Title Example ChIP-Seq data for the MMDiff package Version 1.41.0 Date 2016-10-12 Author Gabriele Schweikert Maintainer Gabriele Schweikert <G.Schweikert@ed.ac.uk> Description Subset of BAM files, including WT\_2.bam, Null\_2.bam, Resc\_2.bam, Input.bam from the ``Cfp1'' experiment (see Clouaire et al., Genes Dev. 2012). Data is available under ArrayExpress accession numbers E-ERAD-79. Additionally, corresponding subset of peaks called by MACS biocViews ExperimentData, Genome, StemCell, Mus\_musculus\_Data, DNASeqData, ChIPSeqData, ArrayExpress Suggests MMDiff2 License LGPL git\_url https://git.bioconductor.org/packages/MMDiffBamSubset git\_branch devel git\_last\_commit 3ed106d git\_last\_commit\_date 2024-04-30 Repository Bioconductor 3.20 Date/Publication 2024-07-16

# **Contents**

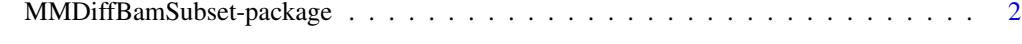

**Index** [4](#page-3-0)

<span id="page-1-0"></span>MMDiffBamSubset-package

*Utilities returning the paths to the sample sheet Cfp1.csv, to the BAM files WT\_2.bam, Null\_2.bam, Resc\_2.bam and Input.bam, as well as corresponding peak files WT\_2\_Macs\_peaks.xls, Null\_2\_Macs\_peaks.xls Resc\_2\_Macs\_peaks.xls*

#### Description

Cfp1.csv Sample Sheet containing meta information about the experiment.

BAM files each containing subsets of original files with reads mapping to region ch1:3000000...75000000. The data is available as part of ArrayExpress Experiment E-ERAD-79, which contains ChIP-Seq of mice cells to assess the link between histone modification states of H3K4me3 with respect to the mediator proteins Cfp1.

WT\_2.bam: organism: Mus musculus; Cell type: ES cells, Immunoprecipitate: H3K4me3

Null\_2.bam: organism: Mus musculus; Cell type: Cfp1 -/- ES cells, Immunoprecipitate: H3K4me3

Resc\_2.bam: organism: Mus musculus; Cell type: Cfp1-/- ES cells and wtCfp1 rescue cDNA, Immunoprecipitate: H3K4me3

Input.bam: organism: Mus musculus; input\_DNA (pooled from different cell types)

WT.AB2, Null.AB2, Resc.AB2 and Input return the path to those files.

Additionally, subsets of peaks called by MACS[2] are provided.

WT.AB2.Peaks, Null.AB2.Peaks and Resc.AB2.Peaks return the path to the respective peak files.

#### Usage

```
Cfp1.Exp()
WT.AB2()
Null.AB2()
Resc.AB2()
Input()
WT.AB2.Peaks()
Null.AB2.Peaks()
Resc.AB2.Peaks()
```
#### Details

See the MMDiff package or [1] for details about the experiment (ChIP-seq, H3K4me3, Mus musculus). BAM files contain single-end reads aligned to reference genome *NBCI37/mm9*

#### References

[1] Clouaire T et al. (2012). Cfp1 integrates both CpG content and gene activity for accurate H3K4me3 deposition in embryonic stem cells. Genes Dev. August 1, 2012 26: 1714–1728 [2] Zhang Y et al. (20078). Model-based analysis of ChIP-Seq (MACS). Genome Biol 2008,

9(9):R137.

### MMDiffBamSubset-package

## Examples

Cfp1.Exp() WT.AB2() Null.AB2() Resc.AB2() Input() WT.AB2.Peaks() Null.AB2.Peaks() Resc.AB2.Peaks()

# <span id="page-3-0"></span>Index

∗ utilities MMDiffBamSubset-package, [2](#page-1-0) Cfp1.Exp *(*MMDiffBamSubset-package*)*, [2](#page-1-0) Input *(*MMDiffBamSubset-package*)*, [2](#page-1-0) MMDiffBamSubset *(*MMDiffBamSubset-package*)*, [2](#page-1-0) MMDiffBamSubset-package, [2](#page-1-0) Null.AB2 *(*MMDiffBamSubset-package*)*, [2](#page-1-0) Resc.AB2 *(*MMDiffBamSubset-package*)*, [2](#page-1-0) WT.AB2 *(*MMDiffBamSubset-package*)*, [2](#page-1-0)